# Data Types in MATLAB Lecture 7

Dr. Görkem Saygılı

Department of Biomedical Engineering Ankara University

Introduction to MATLAB, 2017-2018 Spring

K ロ ▶ K @ ▶ K 할 > K 할 > 1 할 > 1 이익어

## Outline:

- $\blacktriangleright$  Numerical Data
- ▶ Categorical Data
- $\blacktriangleright$  Struct
- $\triangleright$  Cell
- $\blacktriangleright$  built-in functions for different data types

K ロ ▶ K @ ▶ K 할 ▶ K 할 ▶ | 할 | © 9 Q @

## Numerical Data:

Numerical data is composed of numbers that can be used in mathematical calculations.

K ロ ▶ K @ ▶ K 할 > K 할 > 1 할 > 1 이익어

Some examples are:

- $\blacktriangleright$  int8
- $\blacktriangleright$  uint8
- $\blacktriangleright$  int16
- $\blacktriangleright$  uint16
- $\blacktriangleright$  int32
- $\blacktriangleright$  uint32
- $\blacktriangleright$  int64
- $\blacktriangleright$  uint64
- $\blacktriangleright$  single
- $\blacktriangleright$  double

### Difference between Data Types:

There are several differences between the numerical data types. Some of the main differences are:

- $\blacktriangleright$  The size of memory to be used to store them.
- $\triangleright$  The minimum and maximum (the range) of numbers that can be stored.

**KORK ERKER ADE YOUR** 

 $\triangleright$  Whether or not we can store floating point numbers.

#### Single-Double Precision:

Single precision corresponds to float in  $C/C++$  where MATLAB uses 32 bits to store the number in its memory.

Double precision corresponds to double in  $C/C++$  where MAT-LAB uses 64 bits to store the number in its memory.

**KORKAR KERKER EL VOLO** 

single precision:  $-3.7 \times 10^3$ 8 to  $3.7 \times 10^3$ 8

double precision:  $-1.79 \times 10^3$ 08 to  $1.79 \times 10^3$ 08

There is a built-in function in MATLAB to check the type of data: class().

K ロ ▶ K @ ▶ K 할 ▶ K 할 ▶ | 할 | © 9 Q @

```
>> x=5:\gg class (x)n =double
 >> v = 'Matlab':\gg class (v)
 ans =char
|>>|
```
#### Mixed-mode Arithmetic:

While calculations are done on the same variable type, such as multiplying two doubles, the result is also a variable of the same type, double.

MATLAB also allows calculations on different variable types, such as one uint8 multiplied with a double. In such cases, the resulting variable is the same type with the smallest-sized input variable (multiplication of uint8 with double results uint8).

**KORK ERKER ADE YOUR** 

This is for memory efficiency.

In MATLAB, it is possible to convert a variable from one type to another. This process is called variable casting. This is not specific for MATLAB, you can also cast variables in  $C/C++$ .

**KORK STRAIN A BAR SHOP** 

```
\gg x = 5.5;
\gg class(x)
ans ="double"
\Rightarrow b = uint8(x):
\gg class(b)
ans ='uint8'
\gg disp(b)
   6
```
There are no issues while casting a variable to a larger-sized type. The only difference is that now MATLAB uses a larger memory size to store the casted variable.

**KORK ERKER ER AGA** 

```
>> x=5:\Rightarrow x = uint8(x):
\gg class(x)
ans =fuint8!
\Rightarrow y = single(x);
\gg class(y)
ans ='single'
```
All data types are not related to numeric values in MATLAB. A different type of data in terms of content is char arrays, strings.

```
\Rightarrow s = 'Matlab';
\Rightarrow t = "MATLAB";
\gg class(s)
ans ="char"
\gg class(t)
ans ='string'
```
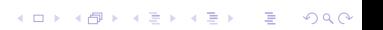

## Comparing Strings:

In MATLAB, there is a built-in function to compare strings, strcmp():

K ロ ▶ K @ ▶ K 할 ▶ K 할 ▶ | 할 | © 9 Q @

```
\Rightarrow t = "MATLAB":
>> strcmp(t, 'matlab')
ans =logical
   \circ>> strcmp(t, 'MATLAB')
ans =logical
   \mathbf 1
```
Character arrays are similar to strings and also have similar characteristics as arrays (vectors). Character arrays have a length and can be modified similar to arrays.

**KORKA SERKER ORA** 

```
\Rightarrow s = 'Matlab':
\gg class(s)
ans ="char"
\gg length(s)
ans =6
\gg s(1) = 'm':
\gg s
s ='matlab'
```
Cascading Char Arrays:

Similar to cascading for numerical arrays, MATLAB allows us to cascade char arrays:

K ロ ▶ K @ ▶ K 할 > K 할 > 1 할 > 1 이익어

```
\gg sl = 'Matlab':
\Rightarrow s2 = ' is fun':
\gg s = [s1, s2];
\gg disp(s)
Matlab is fun
\gg 1
```
Strings of type char are stored as numerical values using corresponding ASCII codes for that specific character:

**KORK STRAIN A BAR SHOP** 

```
\gg disp(s)
Matlab is fun
>> disp(class(s))
char
\gg disp(int8(s))
 Columns 1 through 7
   77
         97
              116 108
                           97
                                 98
                                       32
 Columns 8 through 13
   105
        115
               32
                    102
                          117
                                110
```
## Ceasar's Cipher:

As perhaps one of the simplest encryption techniques today has its roots from the time of Julius Ceasar. This technique relies on shifting each character of the original string by a predefined amount (known only by trusted people).

Original Characters: ABCDEFGHIJKLMNOPQRSTUVWXYZ Cipher Characters: XYZABCDEFGHIJKLMNOPQRSTUVW

**KORK ERKER ADE YOUR** 

#### Arithmetic Operations on ASCII Characters:

MATLAB allows us to apply arithmetic operations on character arrays:

**KORKA SERKER ORA** 

```
\gg disp(s)
Matlab is fun
\gg s = s+3;
\gg disp(char(s))
Pdwode#lv#ixq
>> s = s -3;
\gg disp(char(s))
Matlab is fun
\gg
```
Normally MATLAB arrays are composed of unique types:

```
\Rightarrow x = [3 2 4 5 3 2];
\gg x(1) = 'Matlab'
In an assignment A(:) = B, the number of
elements in A and B must be the same.
\gg x(2) = 1 M<sup>1</sup>
x =3 \t 77 \t 4 \t 5 \t 3 \t 2\Rightarrow x(2) = "M"
x =NaN 4 5 3 2
     з.
```
≫l

#### Struct:

MATLAB allows us to store different data types in one data format, which is called struct.

**KOD KAP KED KED E VOQO** 

```
\gg s = struct()
S =struct with no fields.
\gg s.x = x
s =struct with fields:
   x: [3 NaN 4 5 3 2]
\gg s.t = t
s =struct with fields:
    x: [3 NaN 4 5 3 2]
    t: "MATI AB"
```
#### Dynamically Assigning Values to Struct:

Rather than assigning values statically, we can also create elements of struct dynamically using the following format:

**KORKA SERKER ORA** 

```
\gg st.b = [3, 4; 5 6];
\gg a = 'st a';
\gg st. (a) = a
st =struct with fields:
       b: [2x2 double]st a: 'st a'
```
## Built-in Function: setfield():

struct data can be created with struct command and its content can be created using setfield() built-in function:

**KORK STRAIN A BAR SHOP** 

```
\gg b = st.b;\gg st a = st.st a;
\Rightarrow st2 = struct('b', b);
>> st2=setfield(st2, st a, st_a)
st2 =struct with fields:
        b: [2 \times 2 \text{ double}]st_a: 'st_a'
```
## Cell Data Type:

Elements of struct data is accessed by their names. In comparison, we can create arrays inside arrays using cell data type in MAT-LAB:

**KORK ERKER ER AGA** 

```
\Rightarrow A = {logical(1), 'Matlab'; int8(7),...
[5 4; 2 1]:
\gg disp(A)
    [1] 'Matlab'
    [7] [2 \times 2 \text{ double}]>> A{1,1}ans =logical
   n
>> A{1,2}ans ="Matlab"
```